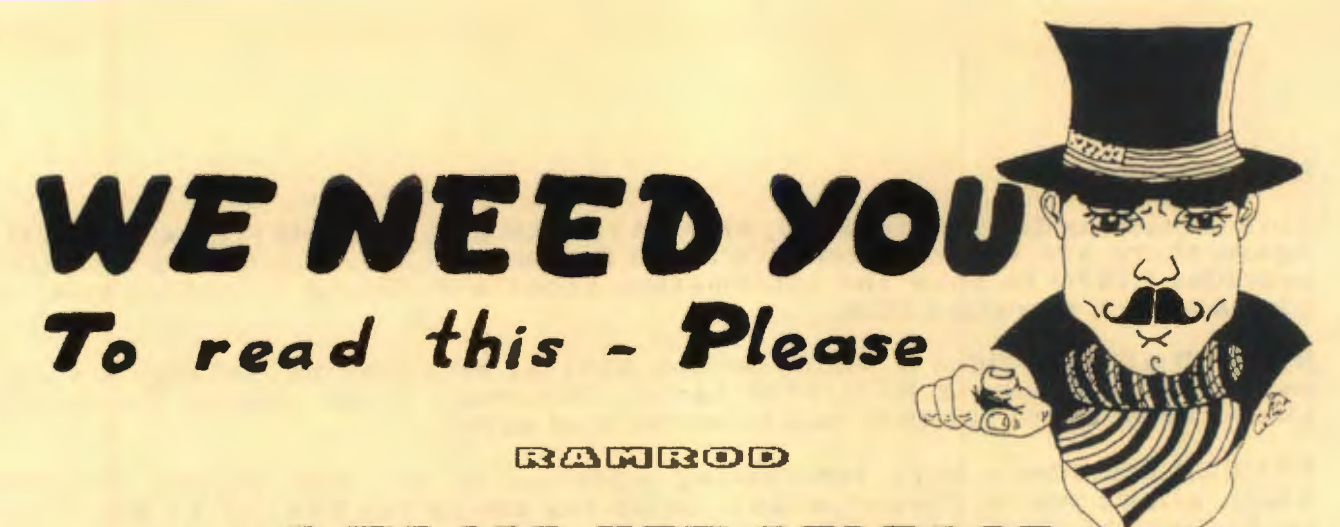

### A MAJOR NEW RELEASE

**GGO ROM** 

**GEB DISG** 

CLARES MICRO SUPPLIES announce the release of a major new product called RAMROD. As far as we know this is the first ROM to be compatible across the range with model **B**, B+, B+ 128, MASTER 128, MASTER TURBO and 6502 second processor.

RAMROD has 52 new commands in four sections dealing with DISC, GENERAL, ROMS and TUBE. RAMROD has also been written to work in conjunction with our other recent release BROM PLUS. With these two ROMs installed you will have the most sophisticated programming and debugging environment currently available. When used alongside GLARES macro assembler, MACROM, the machine code programmer has a powerful and versatile working environment that has been snapped up by several top 6502 software houses.

RAMROD has been designed to provide access to as many parts of the BBC as possible including the SHADOW RAM, SIDEWAYS RAM, INPUT/OUTPUT PROCESSOR and SECOND PROCESSOR. In short RAMROD really does reach the parts that other toolkits fail to reach.

DISC

DEDIT and DFIND are disc editor and disc search respectively but the display can be in 40 or 80 column mode.

DBYTE will search for a string of HEX bytes without having to enter ASCII/ESCAPE code sequences.

ABYTE, AEDIT & AFIND are the same as above only they are for use with the ADFS.

All of the disc commands can use either 40 or 80 column mode. In 80 column mode a full DFS sector can be seen on screen.

#### **GENERAL**

General has 17 commands including the expected MEDIT, MFIND, BYTE and MDISS plus their counterparts directed specifically at SHADOW RAM. CHECK and MCOMPARE will verify memory against a file or another section of memory or a ROM/RAM bank. FILL and SHIFT are self explanatory. RELOCATE enables you to relocate a section of machine code without having to re-assemble the source code and VECTOR will list all vectors together with their pointer address.

HEX and MNEMONIC provide the same information as MEDIT and MDISS but in a form suitable for sending to the printer. TEXT is similar but in this case only the ASCII is shown, enabling a text area to be easily read.

All of the suitable functions in GENERAL can be applied to a specific ROM/RAM bank if required.

A special feature of RAMROD is the ability to switch immediately between the RAM/ROM banks by using the <CTRL> and cursor keys. In addition you can also switch immediately back and forth between the memory editor display also switch immediately back and forth between the memory editor display<br>and a disassembly of that area of memory. The MDISS command will even work on a dynamic memory area.

#### **ROMS**

This section is devoted to ROMs, SIDEWAYS RAM and the ROM FILING SYSTEM. Again there are the expected ROFF and RON and RLIST. In addition RAMROD provides RINFO to show the information about a ROM and RPASS to pass a command to a specified ROM.

RAMROD also provides a whole section dealing with loading, saving, moving, swapping and wiping RAM/ROM banks. Obviously ROMs cannot be wiped, loaded or swapped but they can be moved and saved.

RAMROD provides a very interesting addition to the ROM FILING SYSTEM which allows you to format a RAM BANK for use by the RFS. RFILE will then enable you to instantly place a program or data into the RAM BANK ready for use under the RFS. This has particular relevance for MASTER 128 and B+ 128 users who can now use their RAM BANKS easily. These commands will also work with SOLIDISK SIDEWAYS RAM and most other forms of sideways RAM. Once a program has been put into RFS format you do not need RAMROD to be able to run the software.

#### **TUBE**

This section deals with commands that will work across the tube either with the 6502 second processor or with the MASTER TURBO. All of the GENERAL commands except RELOCATE and VECTOR are available for use in the second or co-processor. Even when the second processor is active the normal commands under GENERAL will still work on the I/O processor memory. The TUBE commands, prefixed by 'T', work on the second processor directly.

In addition to the above commands RAMROD also provides four additional commands for comparing and shifting memory both ways over the TUBE.

Whilst RAMROD is compatible over the whole range of BBC micros the ADFS user and MASTER user will find RAMROD of particular use because it provides utilities not yet available elsewhere. The ROM filing system is so easy to use that it will become a common tool for those with sideways RAM. MASTER users will also find RAMROD useful in being able to look at part of the operating system as well as the shadow RAM and if BROM PLUS is also fitted you can look at and alter the PRIVATE WORKSPACE. RAMROD will help you to explore and understand your MASTER 128 and TURBO before going on to make use of its many features through RAMROD.

ORDER NOW ON ....... 0606 68511

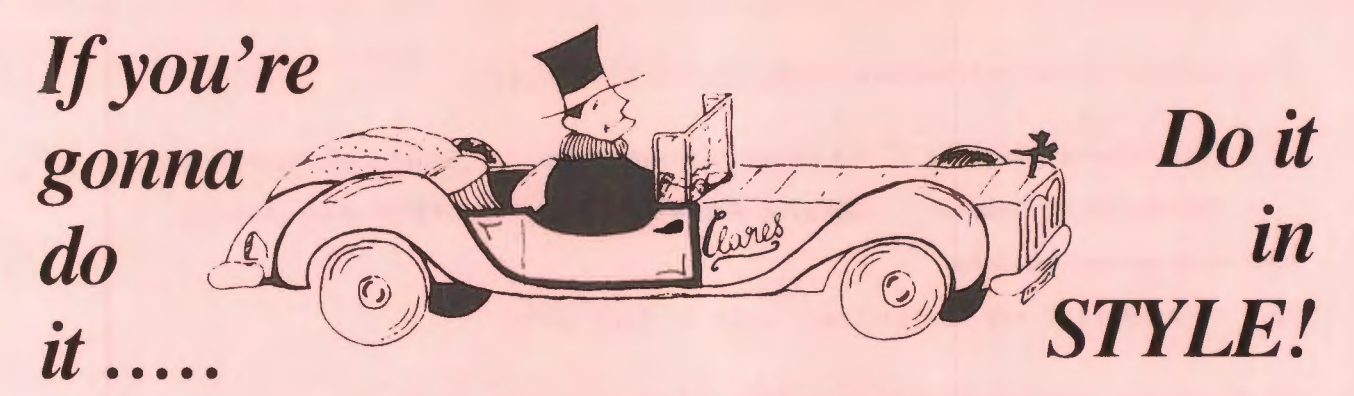

#### FONTMOSE PLUS

#### **FONTWISE PLUS**

FONTWISE PLUS

FONTWISE was a breakthrough in providing very high quality dot matrix print, together with both proportional and justified text, but FONTWISE PLUS surpasses even that.

The phenomenal success of FONTWISE in just two short months and the hundreds of enquiries for a VIEW version have prompted the release of FONTWISE PLUS.

But we didn't stop there, we have tried to add all of the features that users told us would make FONTWISE even more useful. As always we at CLARES are prepared to listen to our users.

FONTWISE+ has extra format commands, line spacing, character spacing, enlarged print and now TWELVE fonts. Just look at some of the added features.

\* WORDWISE /+ COMPATIBLE \* VIEW COMPATIBLE \* MINI OFFICE II COMPATIBLE \* EDWORD COMPATIBLE \* OTHER WORDPROCESSORS AVAILABLE SOON \* ENLARGED PRINT \* TABS \* TEMPORARY INDENT **\* USER DEFINED LINE SPACING<br>\* USER DEFINED CHARACTER SPACING** \* 12 FONTS \* NON PROPORTIONAL CHARACTERS \* FASTER PRINTING \* FONT EDITOR AVAILABLE \* atc atc

All this in addition to the normal facilities such as fully indent, change font, indent, line shacing, hagination, margins, condensed print etc etc.

You do not need a special printer to get this sort of quality just a printer compatible with EPSON RX, FX, LX etc and capable of single, double and quad density graphics.

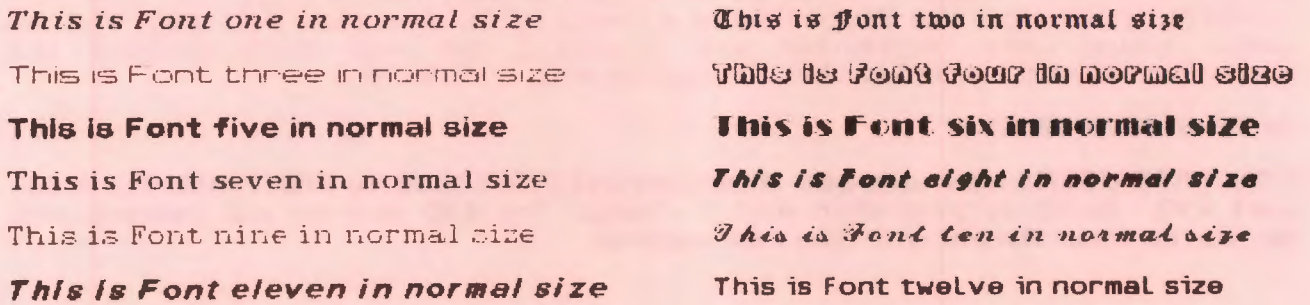

You can also have them all condensed like this

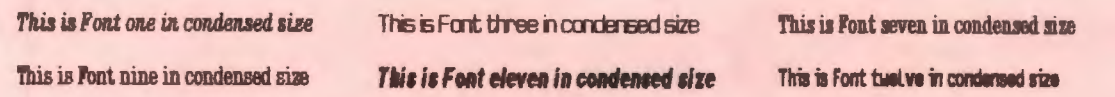

or all in non droportional ande like this

This is condensed non proportional mode in Font seven

or they can all be magnified like this

#### This is a magnified font two

### This is a magnified Font twelve

FONTWISE PLUS is easy to use and does not require you to learn new input routines. To use FONTWISE PLUS you simply create your document in the normal way using your wordprocessor. Format controls are inserted in the normal manner for your wordprocessor and some additional commands can be entered to instruct FONTWISE PLUS to perform specific tasks such as change font etc.

When completed you just save your document to disc as normal. When you wish to print it you boot the FONTWISE PLUS disc and load your document ready for printing. If you have forgotten to include the FONTWISE commands into your document many of them can be set up from the menu. This also enables you to try various styles, line lengths etc without having to reload your wordprocessor each time.

FONTWISE has already received praises from reviewers who rated it highly but they will have to place FONTWISE PLUS even higher on their list.

# <sup>2</sup> excellent product.....the printout is considerably faster than that produced by the NLQ Rom.<sup>3</sup>

#### **A&B Computing March 1986**

How much is all this extra going to cost I hear you say. Well like all of our products it is very reasonably priced at only  $£20$  inclusive. Don't bother asking how we do it because I don't know myself.

### **FONTWISE PLUS...............320**

### CRDER NOW

#### **C6O6 48511**

### FONT FDITOR

We now have a very easy to use font editor for FONTWISE and FONTWISE PLUS which will allow you to edit the current fonts or create your own from scratch. Just to get you going we will also be including another ten fonts with the editor. Superb value at only £20, which means that you can buy FONTWISE PLUS and the EDITOR with a total of 22 fonts for just £40. That is lower than some companies are charging for one font without the proportional and justified text available with FONTWISE+.

#### UPGRADES

**FONTWISE USERS may upgrade their current FONTWISE to FONTWISE PLUS for Just £10. Send us your disc and a cheque for £10 and we will upgrade and despatch Immediately with the new manual.** 

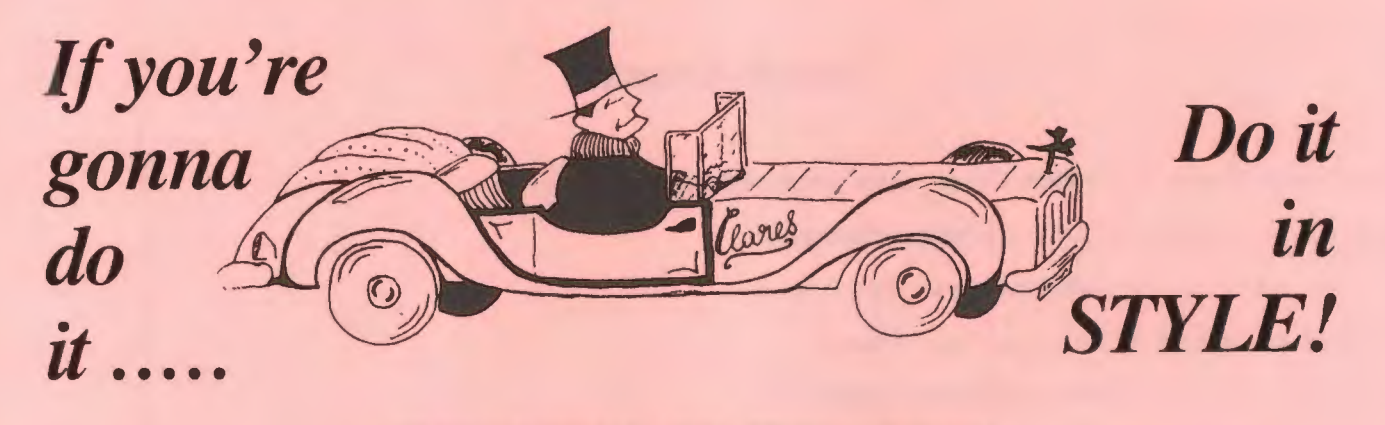

#### FONTWIJE EDITOR

FONTWISE EDITOR

**FONTWISE EDITOR** 

A new addition to the FONTWISE range is available NOW in the form of the FONTWISE EDITOR. The editor allows you to create your own fonts using what must be the easiest font designer yet produced. If you do not fancy creating your own fonts from scratch you can alter the normal FONTWISE fonts and as if that is not enough we also provide you with an extra ten fonts on the editor disc. If you have got FONTWISE+ that means 22, yes twenty two, different fonts at your disposal.

The FONTWISE EDITOR will enable you to customise the fonts to suit your needs. You can create foreign language characters, mathematical symbols, icons etc. You could even combine two halves of two different fonts into the<br>same file. For instance you could have the upper case characters from one font in their normal position and the upper case characters from another font in place of the lower case letters. The possibilities are endless.

The FONT EDITOR displays the loaded font on screen and is automatically in 'SELECT' mode, a box surrounds the currently chosen character and the cursor keys are used to move to different characters. As you move the current character is shown in the magnified editing grid. Once you have your chosen character you simply press <RETURN> to enter 'EDIT' mode.

In 'EDIT' mode you have control over the cursor on the editing grid and a single hey toggles pixels on or off. In addition to this very easy drawing or editing mode you can also alter the position of the character within its box by using <SHIFT> and cursor keys. One final refinement is the ability to copy a letter from one position to another. For instance if you were creating a new font you would probably base the 'G' on 'C' by adding a few pinels.

When you are happy with your new font simply press 'S' and the new font will be scanned and converted into the data required by the printer. This data is rather complex as the printer needs to perform three passes in order to achieve the required quality.

The FONT EDITOR is available now for just £20, and don't forget that you also get ten extra fonts. In fact I think we have underpriced this product but we will stick by the price. Incidentally, this program was written by the programmers who wrote FLEET STREET EDITOR and they have continued the high quality work with this program.

#### ORDER NOW

 $O<sub>II</sub>$ 

#### 0606 68511

#### **EXAMPLE FONTS**

The new fonts in normal size and proportional This is a line of FONT number thirteen This is a line of FORT number fourteen This is a line of FONT number fifteen This is a line of FONT number sixteen This is a line of FONT number seventeen This is a line of FONT number elehteen This is a line of FONT number nineteen This is a line of FONT number twenty This is a line of FONT number twenty one This is a line of FORT number twenty two

The proportional fonts in condensed size

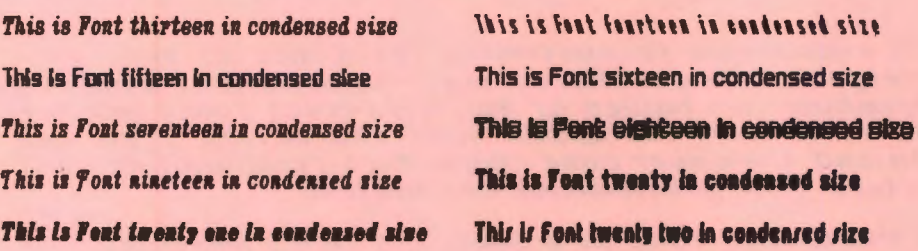

Some non proportional fonts in condensed size

This is Font nineteen in condensed size This is Font twenty in condensed size This is font twenty two in condensed size

Some magnified fonts

This is Font twenty one This is Font sixteen This is Font twenty two

> ORDER HOW ON OGOG G&S10  $O<sub>R</sub>$ SEND GHEQUE WITH ORDER

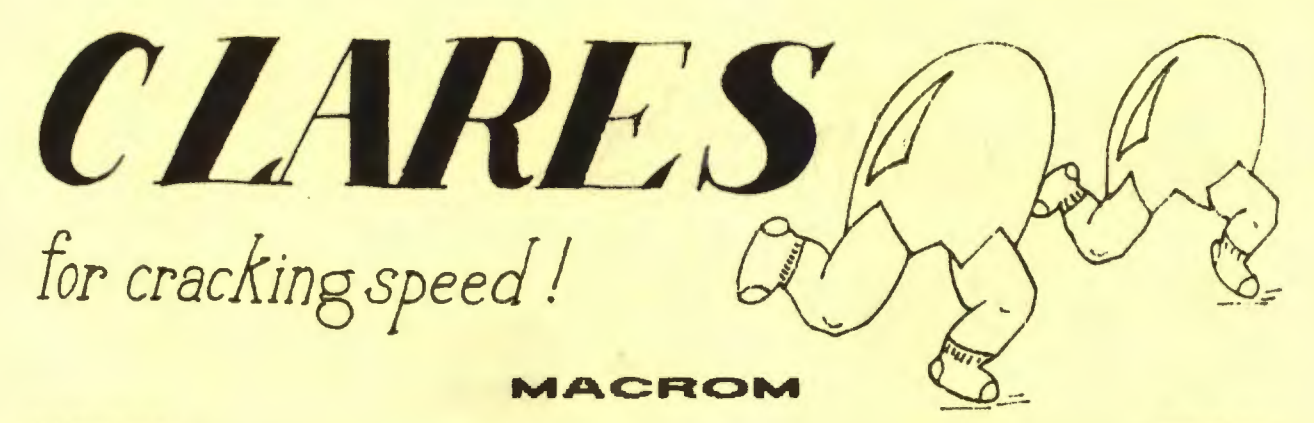

### **£40 Rom** £3~ **Dise**

MACROM is a fast full featured MACRO ASSEMBLER ROM that allows the use of macros, which are loaded from a macro library stored on disc. MACROM also has its own easy to use editor for creating your source code. Assembly can be from disc to memory, disc to disc, memory to memory or memory to disc, thus allowing the use of very long source code up to the length of your disc. MACROM source code is tokenized and thus takes up far less room in memory or on disc than most assemblers. However, when displayed the code is formatted on screen to provide a neat and easy to read layout.

In addition to assembling the conventional mnemonics MACROM also allows several different conventions for many of the mnemonics, for instance EQUS can be represented by DEFM, TEXT or ASC. This allows code from other assemblers to be converted to MACROM format with the least possible changes. In fact the support disc contains details of how to convert an ADE source file into MACROM code, which is approximately 30% shorter.

- \* Master 128 compatible
- \*Operate in any mode
- \* Tol{enized source code very compact
- \* Assembles 6502 & 65C02 codes
- \*Automatically loads macros from library on disc
- \*Automatically loads subroutines from disc
- \* Macro library supplied plus demo files
- \* Easy to add to or create new macro libraries
- \* Chain program sections into main code
- \*Many different assembly options
- \* Convert BBC assembler code into MACROM source code
- \*Very fast & very flexible
- \* Comprehensive 48 page manual

In a comparison with ADE, MACROM was able to assemble a program to disc in lmin 24 sees compared to 5 minutes with ADE and the source code took up 30~' less room on the disc.

You will soon be able to add to the supplied macro library and so build up a now will soon be able to auth to the supplied matrix indicity and so build up a can be constructed using calls to existing macros thus enabling you to construct very complex routines from very simple building blocks. The construct very complex routines from very simple building blocks. The advantage of this approach is that each simple macro can be written, debugged and tested very easily. The use of local labels in MACROM means that you do not have to worry about using a name that might have occured elsewhere, a very important point when you are using a powerful macro library.

Whether you are an experienced machine code programmer or just miether you are an experienced machine code programmer or just MACROM is a serious tool for those who want or need to program in machine code and it is likely to be the best £40 that you will spend on your computer.

An example of the usefulness of MACROM can be guaged by the fact that FLEET STREET EDITOR was written using MACRUM and extensive use was made of the macro facility to avoid duplicating code in the various sections.

Telephone your Access order NOW on

### 0606 68600

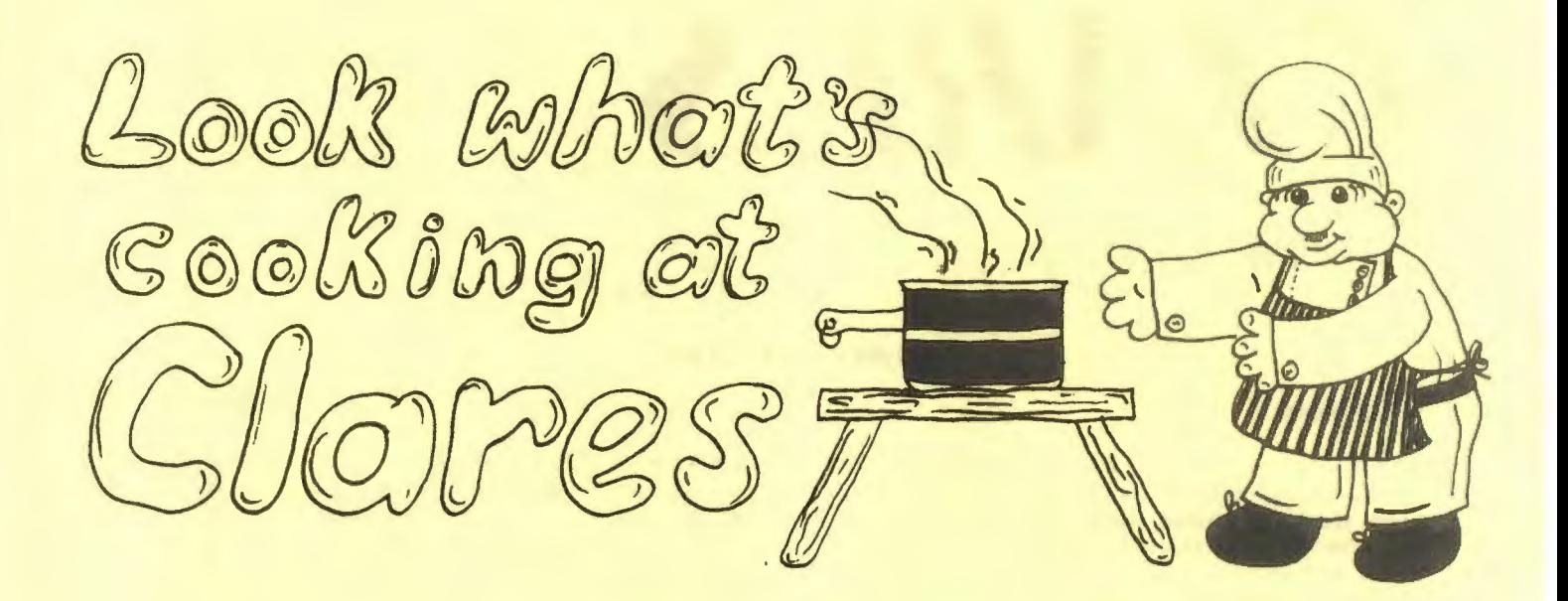

#### REPLICA III

#### £15.00

The originators of TAPE to DISC utilities on the BBC Micro now bring you the all new improved REPLICA III and its better than ever. REPLICA III is the most powerful disc based TAPE to DISC utility available and will now transfer more programs than ever before. Just look at the features below and place your order now by ACCESS or cheque.

\* DISC BASED - No ROM sockets required \* ONE TIME PURCHASE ONLY **\* AS MANY DATA DISCS AS YOU LIKE \* COMPATIBLE WITH MOST DFS & DDFS \* COMPATIBLE WITH BOTH 8271 & 1770 DFS** \* B+ COMPATIBLE **\* SIDEWAYS RAM COMPATIBLE** 

REPLICA III uses sideways RAM, including that in the B+, if it is there and so enables the transfer of many more programs including some very long adventures.

Unlike the earlier REPLICA programs you no longer need to purchase additional discs because REPLICA III stores the data on separate discs, so you can have as many as you like.

REPLICA III will not work with ALL programs but neither will anything else and anybody who claims differently is making false claims. Although REPLICA does not appear in any charts over 30,000 REPLICA users cannot be wrong - they have voted with their wallets!

Telephone your Access order NOW on

#### 0606 68610

#### **SPECIAL OFFER**

If you do not want to let your children loose with your REPLICA III disc why not buy them a REPLICA II at the special offer price of just £5. This is a very special offer available direct from CLARES only. REPLICA II has sold over 15,000 copies and will work with a wide range of programs so it is a real bargain at only £5.

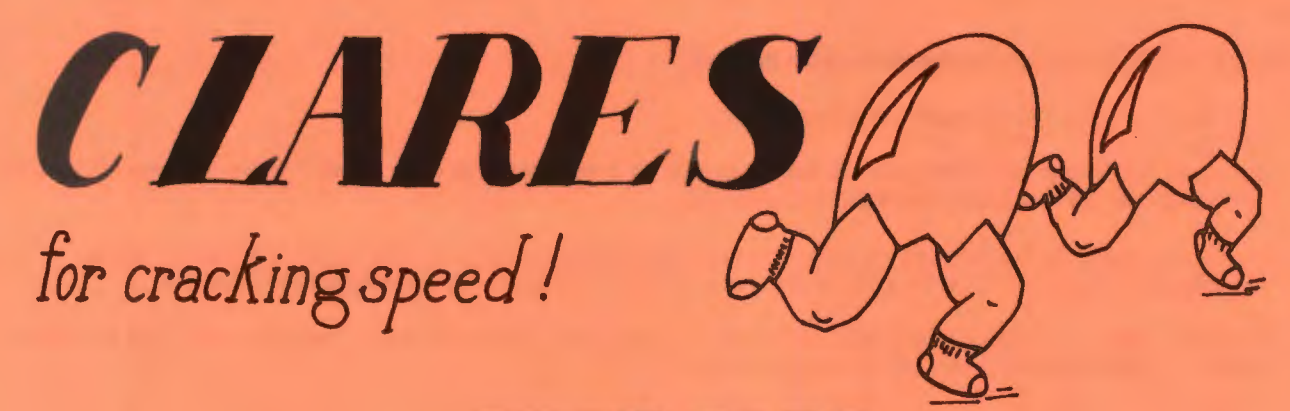

### **BROM PLUS**

### THE NUMBER ONE TOOLKIT ROM FROM CLARES

## £34.SO ROM £30 DISC

BROM was another of our runaway successes and such has been the demand for extra features that we have now produced BROM PLUS, a 16k EPROM containing 36 '\*' commands. Most of the original BROM favourites are there plus a host of new commands. As if that was not enough we have kept the price the same as the original 8k BROM.

If you want to edit your program in a really friendly environment, view, search or edit either memory or discs then BROM PLUS is what you have been looking for.

Here are the commands relating to BASIC:

- \*EDIT is a FULL SCREEN EDITOR and it is the most often praised feature of BFIOM. This new version has been even further improved and now includes the ability to move through your program a screen at a time, forwards and backwards, plus the ability to change case using <CTRL>S, plus insert and delete lines and all with a neater screen layout. The editor means that you can scroll your program up and down just like WORDWISE does with text and then use INSERT or OVERWRITE to modify the program immediately, no more having to use the <COPY> key to copy long lines just so that you can alter one byte. As soon as you exit from the editor your program is ready to run. Do not confuse this powerful editor with the line editor used in other toolkit ROMs or with text editors that require you to make an ASCII copy of the program before being able to edit. The EDITOR is also compatible with the MASTER 128 and allows you to edit programs as large as memory will allow. This is the editor that the BBC micro should have had, make sure that yours does.
- \*ERR ON is probably the most useful debugging aid that you will ever use. It will trap errors in a program and enter the EDITOR at the statement generating the error, you then have all the facilities of the EDITOR to enable you to modify the offending statement. No more wading through multi-statement lines to identify the error, BROM does it for you.
- \*FIND will find all occurrences of a string, keyword or mixture of both and enter the EDITOR at the first occurrence, again with all the facilities of the editor at your disposal. <TAB> will find the next occurrence and so on. You can also tell the \*FIND to ignore the case of a search string.
- \*CHANGE enables you to change a string or keyword into any other string or keyword, or mixture of both, in addition the case of the search string can be ignored if you wish.
- \*SCHANGE will do likewise but it allows you to selectively replace the search string with a replacement string, again case can be ignored if required. You are prompted before a change takes place and it will only take effect if you answer 'Y'.
- \*FLIST is invaluable in making sense of programs full of multi-statement lines. It lists a program one statement to a line but, more importantly it will even list 'BAD PROGRAMS' or those corrupted by control codes.
- \*FLUSH will clear all resident integer variables, except 8%.
- \*LCOPY & LMOVE allow you to copy and move lines within a program respectively.
- \*Lfll) is like \*FIND but will list each line on screen instead of entering the editor.
- \*LilT enables you to select which part of a program is to be used for most of the commands.
- \*LVAR lets you list out all the variables used i.e. Numeric, Integer, String and Array. In the case of arrays cny the arrays dimensions are listed and not the contents.
- \*PACK is a very powerful pack routine which removes REMs and spaces but also forms multi-statement lines in a very intelligent way thus overcoming the problems introduced by most toolkit ROMs when performing a pack.
- \*PAGE is very useful and enables you to move a program to a different PAGE in memory ready to run.
- \*REM is a partial renumber facility that will also renumber a program correctly after \*LMOVE and \*LCOPY.
- \*XREF This is another of those programming aids that once used you cannot do without. \*XREF allows you to cross reference your program for reals, integers, strings, arrays, procedures and functions, all WIT~T Rl..mNG TI-lE PROGRAM. It is also ...... ..

#### A new section of BROM PLUS features disc related commands and these are:

\*COMPARE Which allows you to verify a file against an area of memory.

- \*DEDIT is a robust disc sector editor which will not lock up as soon as it encounters an error. If you are infuriated every time this happens with your current toolkit then BROM PLUS is for you.
- \*DFIIO allows you to search a disc for a string either starting from Track 0, Sector 0 or from a point specified by yourself. The manual contains a full list of ESCAPE sequences which will also allow you to search for any sequence of HEX bytes.
- \*DGET will load a number of tracks/sectors into memory. This is a valuable tool in recovering corrupted discs and the manual contains a chapter devoted to recovering corrupted discs.
- \*DPUT is the opposite of DGET and will enable you to write recovered data back to disc.
- \*FORM is a comprehensive formatter which allows you to format and then verify up to 4 disc sides consecutively. In addition you can specify the number of tracks to be formatted and the starting point, thus alowing you to partially re-format a damaged disc. An additional option on \*FORM allows you to specify the offset between tracks. This is useful if you have modern drives as most will allow different offsets and the result is increased loading and saving speeds.
- \*WENU enables you to load programs from a disc containing a BROM menu or to look at descriptors relating to a program. The descriptors are created or altered using \*UPDATE.
- \*SHUT will close all open files.
- \*VERfY allows you to verify a disc separately from the formatter.
- \*XCOPY is another of those simple yet invaluable utilities and it will allow you to selectively copy multiple files from one disc to another.
- \*XDEL is similiar to XCOPY but allows you to selectively delete more than one file from a disc.

#### The GENERAL section contains both new and old commands:

- \*CASE which forces input into upper or lower case irrespective of caps/shift loclt.
- \*FWKEY to list function keys, either singly or all.
- \*MEDIT is the memory equivalent of \*DEDIT and enables you to view and edit memory. The scrolling speed through memory is very fast when using the <SHIFT> and <CURSOR KEYS>.
- \*Mfll> is again the memory equivalent of \*DFINO and allows you to specify the address to start the search from.
- \*ROMLIST lists all installed ROMs and their current state, either on or off plus whether they are a language or service ROM.
- \*ROMON & ROMDFF have been extensively copied by nearly all toolkit ROMs but never bettered. These commands enable you to turn on/off sideways ROMs so that they stay off even after CTRL/BREAK. This also allows the DFS to be switched off and PAGE reverts to &E00 automatically.

Here are some reviews relating to the earlier 8k BROM:

"This is the best BASIC screen editor I have so far used."

MICRO USER August 85

" .. this is the best On-Screen BASIC Editor I have ever usedj it is far superior to BEEBUGSOFTS TOOLKIT,"

#### Viewfax Tubelink

With reviews like that for the 8k BROM what will they make of the new 16k. BROM PLUS at the same price ?

#### MASTER 128

MASTER 128 users will be pleased to hear that BROM PLUS is compatible with their computer and is available on disc ready to \*SRLOAD into the sideways RAM on your MASTER.

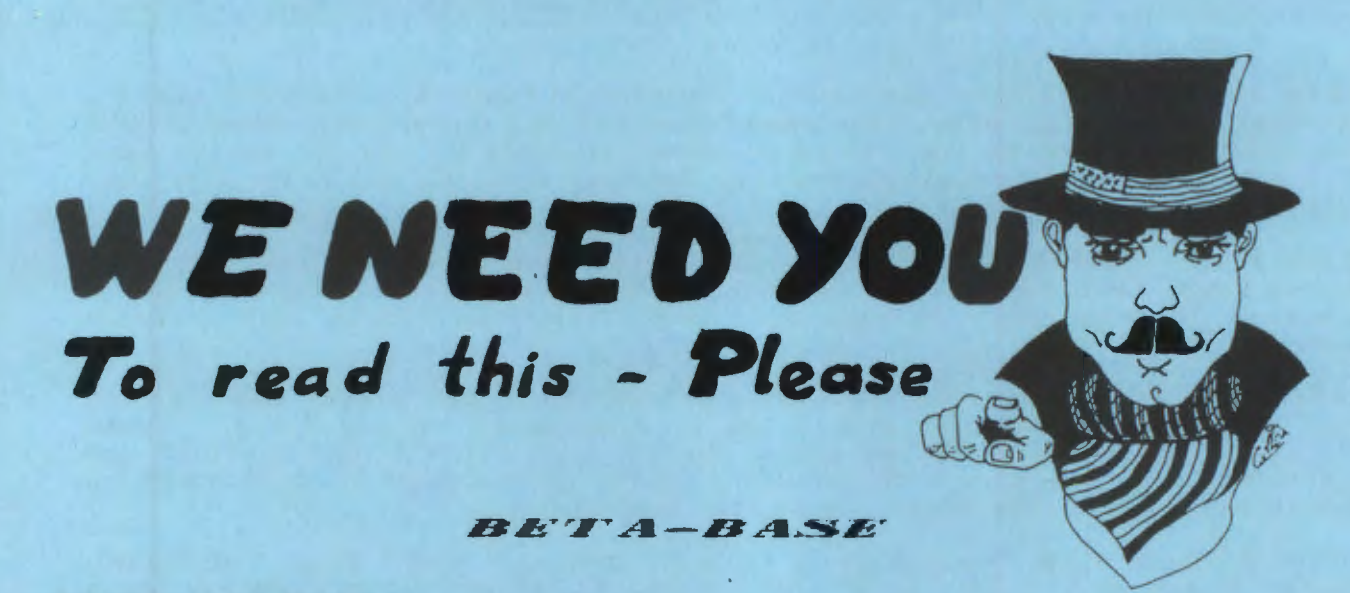

**PRICE: £25 DISC** 

**WHAT IS A DATABASE?** 

It is a FILE containing RECORDS, each record consists of a number of FIELDS containing the information  $-$  an analogy can be drawn with a card index in which a box of cards is the file, each card is a record and each line on the card is a field.

#### **SPECIFICATION**

- 1) Random Access disc based, single or dual drives
- 2) File Size max 65,000 records
- 3) Record Size up to 2048 characters and 200 fields
- 4) Field Size up to 254 characters
- 5) Holds approx 1200 ADDRESS records per 100k
- 6) Search 5 search fields using powerful options
- 7) Sort 500 records on 3 fields in 60 seconds

#### **SYSTEM FEATURES**

- \* CALCULATE using any valid expression<br>\* PRINTOUT Fowerful options
- 
- 
- \* REDEFINE Titles, fields etc<br>\* REDEFINE Titles, fields etc<br>\* TRANSFER From one file to another
- 
- \* HUMAL ENTRY of repetitive data<br>\* SEARCH LISTS Allow creation of sub Databases
- \* SPOOLER creates spooled ASCII files
- \* INPUT write your own utilities for accessing your data.
- \* TUBE compatible with the 6502 second processor
- \* Comprehensive manual and tutorial

Beta-Base is a true random access disc based database with many advanced features. It can be used with single or dual drives, single or double sided.

FIELD TITLES:- Can contain up to 10 characters, which can include teletext control codes to provide colour.

#### FIELD TYPES:- String, Integer or Real.

A STRING field can contain alphabetic or numeric characters or a mixture of both. An INTEGER is a whole number, positive or negative and REAL refers to a field which may require an input using decimal places or minus such as a price field.

SCREEN DISPLAY:- Each field is displayed on one line with a scrolling window to accommodate large fields. The flexibility of large field and record sizes within Beta-Base make it unfeasible to allow the user to dictate the screen layout. If the record was limited to 40 characters per field and 20 fields per record then we would have no problem in allowing this but can you imagine the problems of defining a screen layout which allowed 254 characters and 200 fields ?

DATA ENTRY:- Data can be entered in the normal fashion or with the aid of a "GLOBAL ENTRY~ facility. This enables repetetive data to be typed in once and placed in as many records as required. GLOBAL ENTRY can also be used with a search list to provide a powerful 'GLOBAL EDIT/UPDATE' facility that will save hours of typing.

WORK FILE:- This option allows the user to browse through a file using the cursor keys. Each field is stored on a single line and a window used to scroll sideways if required. In this mode users can also delete, edit or print records.

CALCULATE:- This very useful option allows local and global calculations and the results can be stored in a nominated record/field. calculations are performed within a record whilst global calculations are performed across a group of records. Calculations may be performed on individual records, the whole file or on a search list.

SEARCH:- Beta-Base can search on up to 5 fields in a single pass. The search operators are  $=$ ,  $\langle$ ,  $\rangle$ ,  $\langle$ =,  $\rangle$ =,  $\langle$  and INSTR. INSTR provides a search for a character or group of characters within a string and is very powerful. A character or group of characters within a string and is very powerful. field can be searched more than once in a single pass thus enabling a search for 'something' AND 'something' or for a value within a given range. The result of a search is a 'SEARCH LIST' which may be saved and loaded thus providing the means to have sub databases. When saving a search list it is providing the means to have sub databases. When saving a search list it is<br>only an index that is saved and not the data. A 5 field search of 500 average sized records takes about 60 seconds with the ACORN .90 DFS or 30 seconds with the ACORN DNFS. More powerful search options are available on the Beta-Base Utilities disc.

 $SORT$ : A SEARCH LIST can be sorted on up to 3 fields in one pass. The sort is carried out according to ASCII values using the first 10 characters in each field. A sort can be done on alpha and numeric fields in the same pass. A search list can also be browsed in the same manner as a full file. A 3 field search list can also be browsed in the same mailier as a run rife. A 3 reduce sort on 500 records takes 60 seconds for the .90 DFS and 30 seconds for the DNFS. Again the utilities disc provides additional sort facilities.

PRINTOUT:- Beta-Base contains a very powerful printout option covering both parallel and serial printers. In addition the SPOOLER program enables you to export data to a word processor.

1 ) STANDARD printout will printout as displayed on the screen.

2) NON-STANDARD printout allows full control of layout with columns, headings, titles, numbers, field order, margins, record spacing, date field output etc all under user control. Only those fields required need be printed and any printer control codes can be entered to give the desired typeface or formats.

3) LABELS can be printed one or two across the page with full control over layout including vertical and horizontal tabs.

TRANSFER:- Records may be transferred from any number of host files to another compatible destination file. A complete file can be transferred or a search list thus enabling you to transfer those records that meet your search criteria. Using transfer you can create a sorted database from randomly entered data.

REDEFINE:- Allows you to alter field titles, add extra fields or records, increase or decrease the length of string fields, numeric fields are of fixed length. After redefining the file Beta-Base will automatically transfer your records to the new file.

SPOOLING A FILE:- The separate program called 'SPOOLER' will enable you to create spooled files that are compatible with WORDWISE, VIEW and other word processors. You can therefore present your data within a document or in varying formats etc. The 'SPOOLER' program will allow you to format your spooled file in the same way as the printout option. You can therefore have headings, columns, titles, numbers etc.

FILE SPECIFICATIONS:- A full list of the variables used in the file specification is included in the manual to enable users to write their own routines to access the data files.

#### Price £12

The Beta-Base utilities disc will enhance your already powerful Beta-Base program and provide you with some powerful additional facilities. The programs are written by people who are users of Beta-Base and they provide<br>the extra facilities that <u>YOU</u> the users have requested. If your particular requirement is not met on this disc then why not write your own utility and submit it to us for publication. We will of course pay well for any utilities that we publish.

There are 7, yes SEVEN, utilities on the disc and they are:

#### 1) TRANSFER

This is similiar to the Beta-Base Transfer but without the restrictions. You can transfer up to 50 fields, in any order and into any destination field, even if they are not the same type e.g. you can transfer a STRING into an INTEGER field and vice versa.

#### 2) SEARCH

The new SEARCH option is similiar to the normal Beta-Base search but with the following additions:

- \* Up to 9 search strings of 20 characters each
- \* RECORD SEARCH allows you to search all fields for a string.
- \* SEARCH INTERRUPT Will stop every time a match is found.
- $*$  WILDCARDS (#  $*)$  for single or multiple characters.
- $*$  CASE OPTION to ignore the case of a search string.
- \* AND & OR Search String Operators.

#### 3) MAIL MERGE

This program enables you to insert Beta-Base fields into a document which will then be correctly formatted and justified before being printed out. The document can be prepared on WORWISE, VIEW and most other wordprocessors that store the document as an ASCII file. The program will accept up to 16 inserts per document and each insert may be up to 30 characters.

PLEASE NOTE that this utility justifies correctly whether you have 1 or 30 characters in a particular insert.

#### 4) LABEL PRINTER

This is similiar to the one in Beta-Base but has the following added features:

- 
- \* Up to three labels across the *sheet.* \* Bla.nl{ fields replaced by *the* next line of the address
- \* Long lines intelligently split between two lines.
- \*Saving and loading of print formats.

#### 5) DISC SORT

This option will sort a whole file on disc thus overcoming the restriction of 500 records imposed by the search list. 6) FAST PACK

This will remove deleted records faster than the standard compact.

#### 7) H-C STATUS

This useful routine prints all the details of a named file such as number of records, field titles, field types, lengths *etc.* 

A demonstration file is included with Beta-Base together with a tutorial to guide you through its use and illustrate the available features. Additional features include a real time clock and the ability to define the display colours.

### **MASTER 128**

Beta-Base is fully compatible with the MASTER 128 using the standard DFS.

#### **NON ACORN DFS**

Beta-Base is compatible with all ACORN DFS, WATFORD DFS, SOLIDISK, OPUS, UDM and AMCOM 'B' series DFS.

GLARES MICRO SUPPLIES reserve the right to alter or amend these specifications and the program without notice.

"We use Beta-Base ourselves" Mike Bibby Editor of MICRO USER

 $" Beta-Base is a joy to use"$ BEEBUG March 85

 $"Execute$  value for money" A & B Computing OCT 84

"rated best value for money" ACORN USER Dec 84

Telephone your Access order NOW on

### 0606 38511

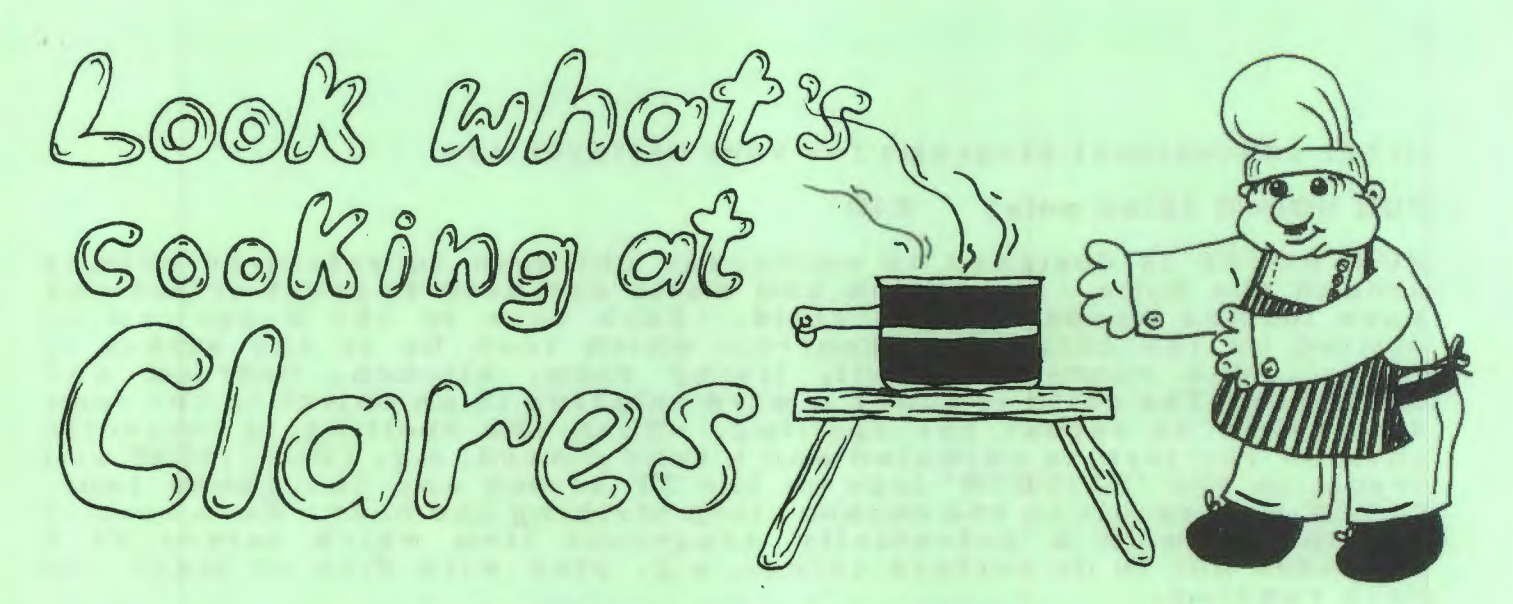

### THE EDUCATIONAL COMPENDIUM

Due to constant requests for our educational software on disc we have arranged for a compilation disc: of SIX of our top selling educational programs. The normal retail value of these programs is £32 but they can be yours at just £12 for the lot. That is just £2 per program - aren't your children worth that?

The programs are suitable for ages 3 to 7 or for anybody having difficulty counting and subtracting up to 20. The programs are:

#### THE GARDEN - available on cassette at £8

This program will assist children with colour recognition and spelling. The first program concentrates on colour and is ideal for young children as it only requires a Y/N answer to the questions.

The second program has two levels, one concentrating on spelling the words correctly and the other on constructing sentences by filling in the missing word from a word list.

Excellent graphics are used to Illustrate the shape and colour of items found in the garden. The program helps to expand a young childs vocabulary and understanding.

#### HUE MEN - available on cassette at £6

Hue Men has proven to be a hit with children and adults alike. The program teaches children colour recognition and extends their program teaches children colour recognition and extends their<br>attention span considerably, even with 3 year olds. HUE MEN is the best example of MODE 7 animation to date. The program is pest example of wobe I antimation to date. The program is<br>particularly suitable for pre school children as the child only needs to press the SPACE BAR. We cannot praise this program too highly. A fun program for all the family.

#### SHAPE MEN - available on cassette at £6

This is the companion program to HUE MEN and concentrates on shapes, again animated in MODE 7. Recommended by PRIMARY EDUCATION SOFTWARE REVIEW for primary teachers.

#### COUNT - available on cassette at £6

COUNT uses graphics and sound to hold the childs attention and whilst he or she is engrossed in the space rockets, flowers, jack in whilst he or she is engrossed in the space rockets, flowers, jack in<br>the boxes etc the learning process is already under way. The user can select levels from counting 1-5 up to maximum numbers of 20.

#### TAKE-1 available on cassette at £6

TAKE-1 is a companion to COUNT but here the main object is subtraction. The child must first cuunt the objects shown and then answer how many will be left if a number are taken away. The items are all different to COUNT and are altered as each is taken away, for example apples are left as an apple core, fish swim away, gnomes go home etc. A real fun program for youngsters.

All of the above programs on one disc for just  $£12 - what$  a bargain!

Other educational programs for your children are:

#### **FUN HOUSE (Disc only) £10**

FUN HOUSE is designed to encourage children to relate to objects around the home. Animation and music are used to great effect and have lasting appeal to the child. Each room in the house can be visited by the child, who controls which room he or she wishes to visit. The rooms are hall, living *room,* kitchen, bedroom and bathroom. The child is shown a word relating to an object in the room and asked to repeat the spelling. When the spelling is correctly entered the item is anima ted and a tune played, e.g. TELEVISION will entered the flem is animated and a tune played, e.g. IELEVISION will<br>result in the 'RAINBOW' logo on the TV screen and the theme tune, CLOCK will result in the cuckoo clock striking the hour. Each room is CLOCK WIII FESUIT IN THE CUCKOO CIOCK STIIKING THE HOUT. EACH FOOM IS<br>terminated with a potentially dangerous item which serves as a reminder not to do certain things, e.g. play with fire or leave the bath running.

*There are some other graphical reading programs around too, but*<br>there is nothing of the quality of this suite of programs.

#### **Educational Computing review**

#### **INTRO (cassette only) £10**

INTRO is designed as an introduction to the LOGO programming language. INTRO uses a subset of LOGO commands to introduce the user to the graphical cpabilities of LOGO. A large instruction set is provided giving great flexibility in the creation of graphics whilst introducing the concepts of measurement, angles, patterns and the use of variables. Programs can be loaded and saved as normal. A fascinating program for children and adults alike.

#### **MATCHING £7 Cassette £9 Disc**

MATCHING is a tape containing four programs:

NUMBERS provides various levels and alternative methods of on screen counting. The SPACE BAR can be used as a counting stick and a simple visual and aural reward is given for correct answers.

WORD MATCH requires the child to match the subject word with its partner in the word list.

SHAPE MATCH has a wide span of difficulty from easy to very hard and can even be of use with adults. A range of shapes are shown and the user is required to match them with the subject shape.

PATTERN MATCH is similiar in concept to SHAPE MATCH and introduces shape, colour and relational concepts.

#### **ORDER NOW ON 0606 48511**